庁内イントラネットパソコン・ステッカー広告掲載事業仕様書

庁内イントラネットパソコン(ステッカー)への広告掲載事業者を次のとおり募 集します。

○募集物件等について

| 名<br>称   | 庁内イントラネットパソコン (ステッカー)         |                                               |  |  |
|----------|-------------------------------|-----------------------------------------------|--|--|
|          | 市職員が業務に使用する庁内イントラネットパソコン本体等   |                                               |  |  |
| 内容       | の、キーボード下部や天板の空いたスペースに、広告ステッカー |                                               |  |  |
|          |                               | を貼付するもの。                                      |  |  |
| 仕<br>様   | 広告                            | 【掲載面・位置】                                      |  |  |
|          |                               | ・別紙のとおり                                       |  |  |
|          |                               | 【広告ステッカー】                                     |  |  |
|          |                               | ・パソコン本体に貼付するので、耐熱性に優れたも                       |  |  |
|          |                               | のを採用すること                                      |  |  |
|          |                               | ・令和6年度はパソコン本体の更新(入れ替え)を                       |  |  |
|          |                               | 予定しているため、貼り直し可能なものを採用す                        |  |  |
|          |                               | ること                                           |  |  |
|          |                               | ・ステッカーを剥がしたときに、下地(ステッカー                       |  |  |
|          |                               | 痕)が残らないものを採用すること                              |  |  |
|          |                               | ・ステッカーは、剥がす際に撤去しやすいものを採                       |  |  |
|          |                               | 用すること                                         |  |  |
|          |                               | ・常時ステッカーに手が触れることが想定されるた                       |  |  |
|          |                               | め、品質の劣化等防ぐための表面加工を施すこと                        |  |  |
|          |                               | 【枠数】                                          |  |  |
|          |                               | · 1台1枠                                        |  |  |
|          |                               | ※ 原稿枠内に、広告の表示を明記してください。                       |  |  |
|          |                               | ※ 原稿枠内の下部5㎜内に、市からの連絡事項の                       |  |  |
|          |                               | 掲載をお願いする場合があります。                              |  |  |
|          | 表示台数                          | ※ 広告掲載位置等の詳細は別紙のとおり                           |  |  |
|          |                               | 約6. 500台 (ステッカーは破損時に備えて7.<br>000枚を準備していただきます) |  |  |
|          | 表示サイズ                         | 縦60mm×横100mm                                  |  |  |
|          | 表示期間                          | ・令和6年4月1日(月)~令和7年3月31日(月)                     |  |  |
|          |                               | ・なお、ステッカーの配布等の関係から、掲出開始                       |  |  |
|          |                               | は4月1日から2週間程度遅れる可能性があり                         |  |  |
|          |                               | ます。                                           |  |  |
|          | ステッカー                         | ・広告代理店は、市が指定する期日までに必要部数                       |  |  |
|          | 貼付方法                          | のステッカーを納入してください。                              |  |  |
|          |                               | ・ステッカーは、市職員が貼付します。                            |  |  |
| セールスポイント |                               | 内部端末用のノートパソコンのほか、今回から新たに持ち運びが                 |  |  |
|          | 可能なモバイルパソコンにも貼付するため、市職員に限らず、第 |                                               |  |  |
|          |                               | 三者への広告効果が期待できます。                              |  |  |

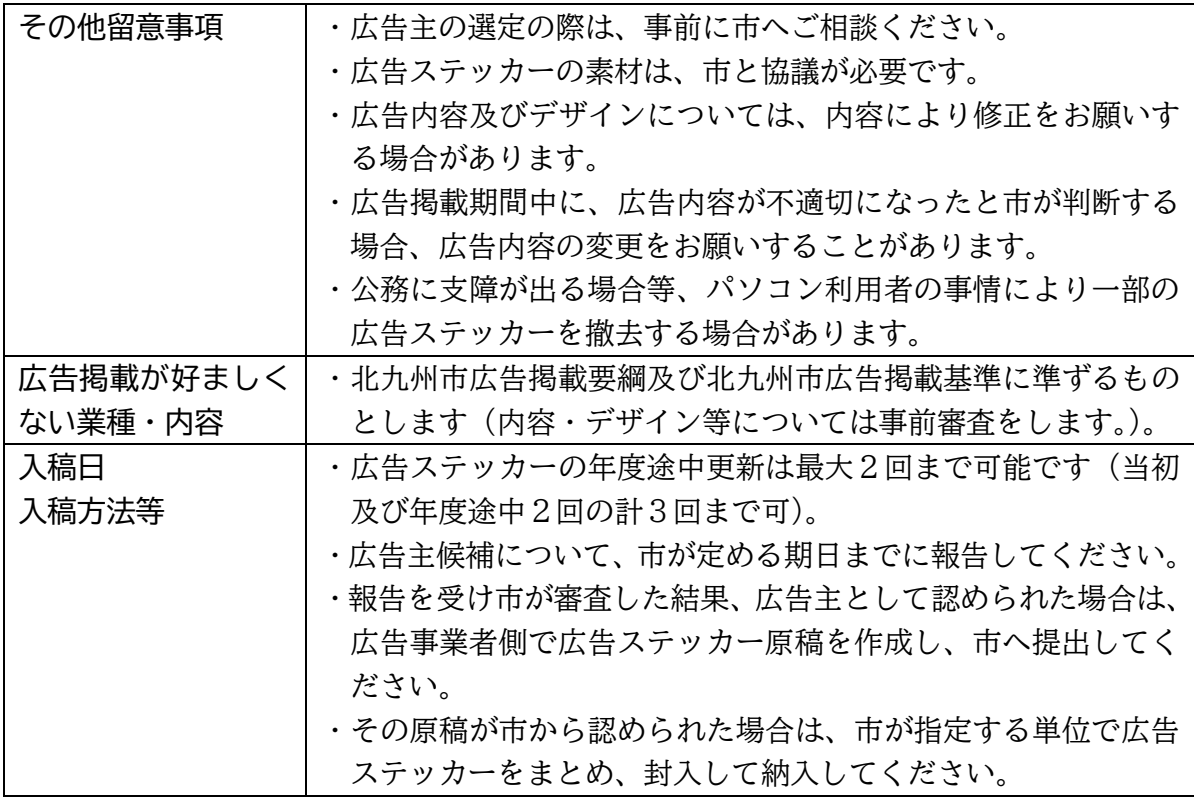

※ 広告用ステッカーの作成にかかる費用等、広告掲載に係る費用は事業者の負担 となります(パソコンへの貼り付け作業については本市で行います。)。

※ 提案価格には上記費用を含んでおりません。

○申込みについて

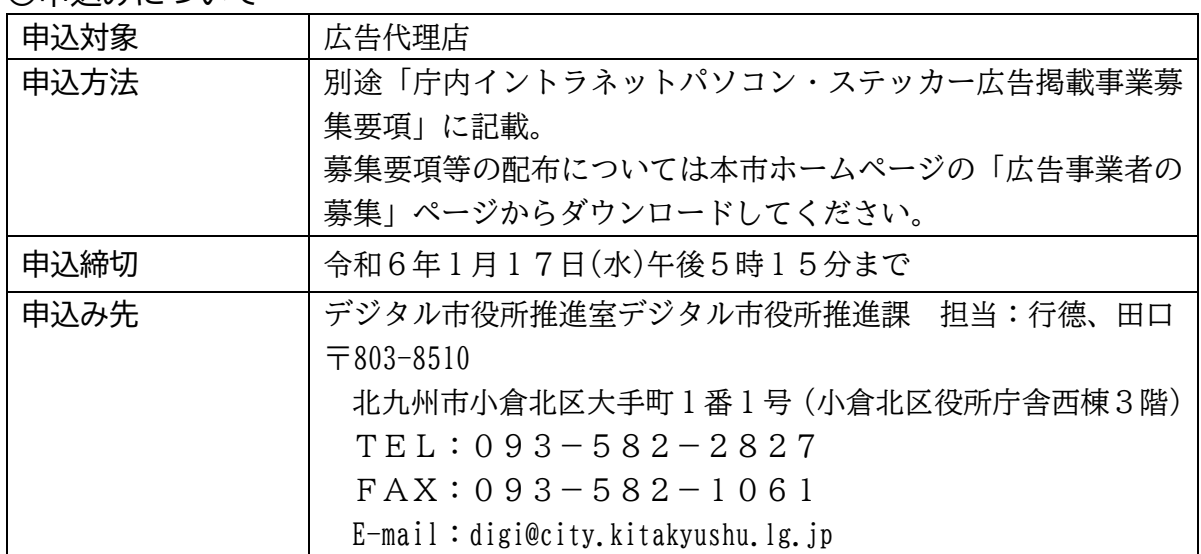

【広告表示イメージ】 ①ノートパソコン

| I,                             | <b>BEE</b>                                                                                                    |                                                                                                    | ٠                                                                                                    |
|--------------------------------|----------------------------------------------------------------------------------------------------|----------------------------------------------------------------------------------------------------|----------------------------------------------------------------------------------------------------|
|                                | F <sub>3</sub><br>Esc.<br>F <sub>2</sub><br>F1<br>F4<br>國<br>回<br>半角<br>n<br>$\frac{1}{3}$<br>$\frac{5}{4}$<br>$\frac{8}{65}$<br>$\overline{c}$<br>82<br>131<br>E<br>$\mathsf Q$<br>W<br>$\mathbb{U}$<br>$Tab \rightarrow \rightarrow$<br>た<br>て<br>U<br>S<br>Α<br>Caps Lock<br>D<br>$\overline{5}$<br>と<br>英数<br>$\cup$<br>Z<br>X<br>JJ<br>△ Shift<br>さ<br>讄<br>En<br>Ctrl<br>AR | F <sub>5</sub><br>${\sf F8}$<br>F9<br>F10<br>F6<br>F7<br>$\boxed{010}$<br>图<br>医<br>回<br>回<br>$\frac{96}{5}$<br>$\frac{8}{6}$<br>ぅう<br>ぇえ<br>$\frac{\partial}{\partial \lambda}$<br>ゃや<br>$\frac{8}{9}$<br><b>SH</b> 26<br>$\overline{7}$<br>8<br>$\overline{9}$<br>$\mathsf{R}$<br>U<br>す<br>な<br>$\overline{C}$<br>ゕ<br>$\overline{h}$<br>F<br>G<br>H<br>К<br>き<br>は<br>ま<br>$\sigma$<br>B<br>N<br>V<br>M<br>$\overline{\phantom{0}}$<br>こ<br>そ<br>ひ<br>$\partial f$<br>ŧ<br>$\overline{1}$<br>カタカナ<br>ひらがな<br>無変換<br>変換 | F11<br>F12<br>Prt Sc<br>[Sys Ra]<br>Pause<br>Break<br>Delete<br>Scr Lk<br>Insert<br>NumLk<br>を<br>$=$<br>Back<br>$\sim$<br>0 <sub>b</sub><br>$\sim$<br>ほ<br>¥<br>Space<br>$\wedge$<br>P<br>O<br>Enter<br>$\bullet$<br>$\mathcal{O}$<br>t<br>5<br>$^{\circ}$<br>لـهـ<br>Enter<br>$^{+}$<br>$*$<br>ŋ<br>れ<br>$\bullet$<br>$\ddot{\cdot}$<br>け<br><b>む</b><br>$\overline{1}$<br>$\rightarrow$<br>$\overline{\mathbf{r}}$<br>$\bullet$<br>$\circ$<br>$\cdot$<br>△ Shift<br>め<br>$\uparrow$<br>3<br>$\sqrt{2}$<br>$\overline{5}$<br>$\overline{\phantom{a}}$<br><sup>1</sup> PaUp<br>国<br>Ctrl |
| ステッカー<br>$\frac{1}{2}$<br>貼付箇所 |                                                                                                    |                                                                                                    | Home<br>$\rightarrow$<br>End<br>$\Psi$ [PqDn]                                                                                                    |

・職員が使用するノートパソコンのキーボード下部(白色部分)に広告ステッカー を貼り付けます。

②モバイルパソコン

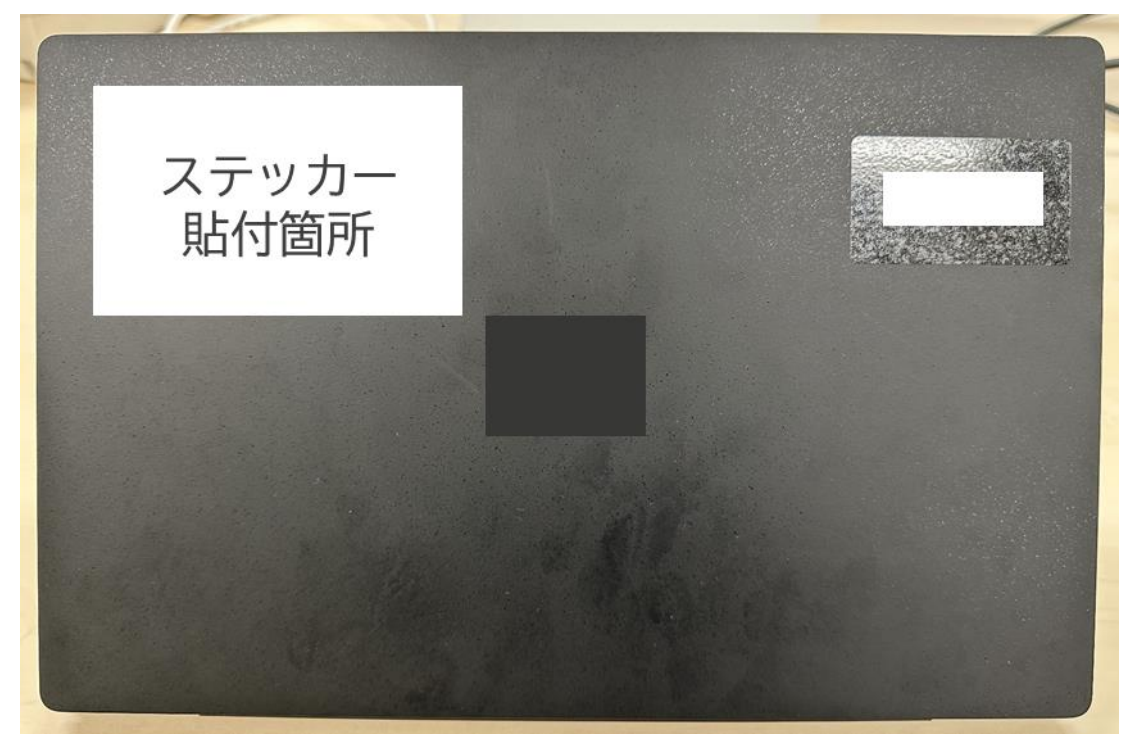

・職員が使用するモバイルパソコンの天板(白色部分)に広告ステッカーを貼り付 けます。